### **МИНОБРНАУКИ РОССИИ**

Волжский политехнический институт (филиал) федерального государственного бюджетного образовательного учреждения высшего образования "Волгоградский государственный технический университет"

ВПИ (филиал) ВолгГТУ

# Декан факультета УТВЕРЖДАЮ

\_\_\_\_\_\_\_\_\_\_\_\_\_\_\_\_\_\_\_\_\_\_\_\_\_\_

\_ \_\_\_\_\_\_\_\_\_\_\_\_\_ 2017 г.

# **Компьютерная графика**

рабочая программа дисциплины (модуля)

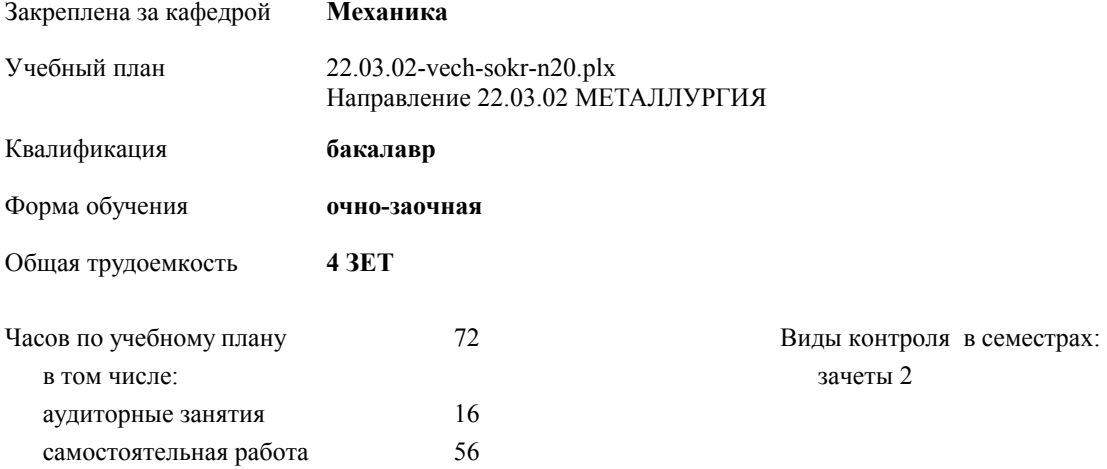

## **Распределение часов дисциплины по семестрам**

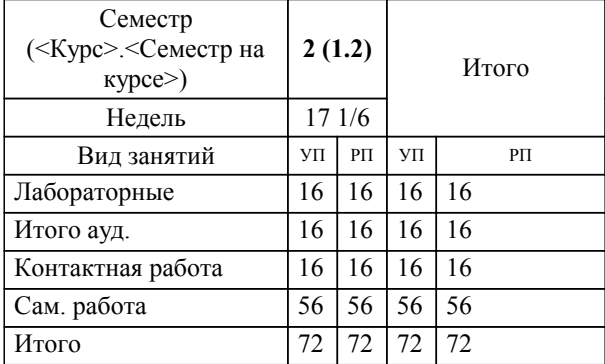

Программу составил(и): *к.т.н., доцент, Тышкевич В.Н.;ст. преподаватель, Саразов А.В. \_\_\_\_\_\_\_\_\_\_\_\_\_\_\_\_\_*

Рабочая программа одобрена на заседании кафедры

## **Механика**

Зав. кафедрой канд. техн. наук, доцент Тышкевич В.Н.

Рабочая программа дисциплины

## **Компьютерная графика**

разработана в соответствии с ФГОС ВО:

Федеральный государственный образовательный стандарт высшего образования по направлению подготовки 22.03.02 МЕТАЛЛУРГИЯ (уровень бакалавриата) (приказ Минобрнауки России от 04.12.2015 г. № 1427)

Направление 22.03.02 МЕТАЛЛУРГИЯ составлена на основании учебного плана:

утвержденного учёным советом вуза от 27.05.2020 протокол № 10.

Рабочая программа одобрена ученым советом факультета

Протокол от 30.08.2017 г. № 1

Срок действия программы: 2017-2021 уч.г. Декан факультета

## **Визирование РПД для исполнения в очередном учебном году**

Рабочая программа пересмотрена, обсуждена и одобрена для исполнения в 2021-2022 учебном году на заседании кафедры

## **Механика**

Протокол от  $2021 \text{ r. } \mathbb{N}^2$ Зав. кафедрой канд. техн. наук, доцент Тышкевич В.Н.

## **Визирование РПД для исполнения в очередном учебном году**

Рабочая программа пересмотрена, обсуждена и одобрена для исполнения в 2022-2023 учебном году на заседании кафедры

#### **Механика**

Протокол от  $2022 \text{ r. } \mathbb{N}$ Зав. кафедрой канд. техн. наук, доцент Тышкевич В.Н.

#### **Визирование РПД для исполнения в очередном учебном году**

Рабочая программа пересмотрена, обсуждена и одобрена для исполнения в 2023-2024 учебном году на заседании кафедры

#### **Механика**

Протокол от  $\frac{1}{2023 \text{ r.}}$   $\frac{\text{N}_2}{\text{N}_2}$ Зав. кафедрой канд. техн. наук, доцент Тышкевич В.Н.

#### **Визирование РПД для исполнения в очередном учебном году**

Рабочая программа пересмотрена, обсуждена и одобрена для исполнения в 2024-2025 учебном году на заседании кафедры

#### **Механика**

Протокол от  $\_\_$  2024 г.  $\mathcal{N}_{2}$ Зав. кафедрой канд. техн. наук, доцент Тышкевич В.Н.

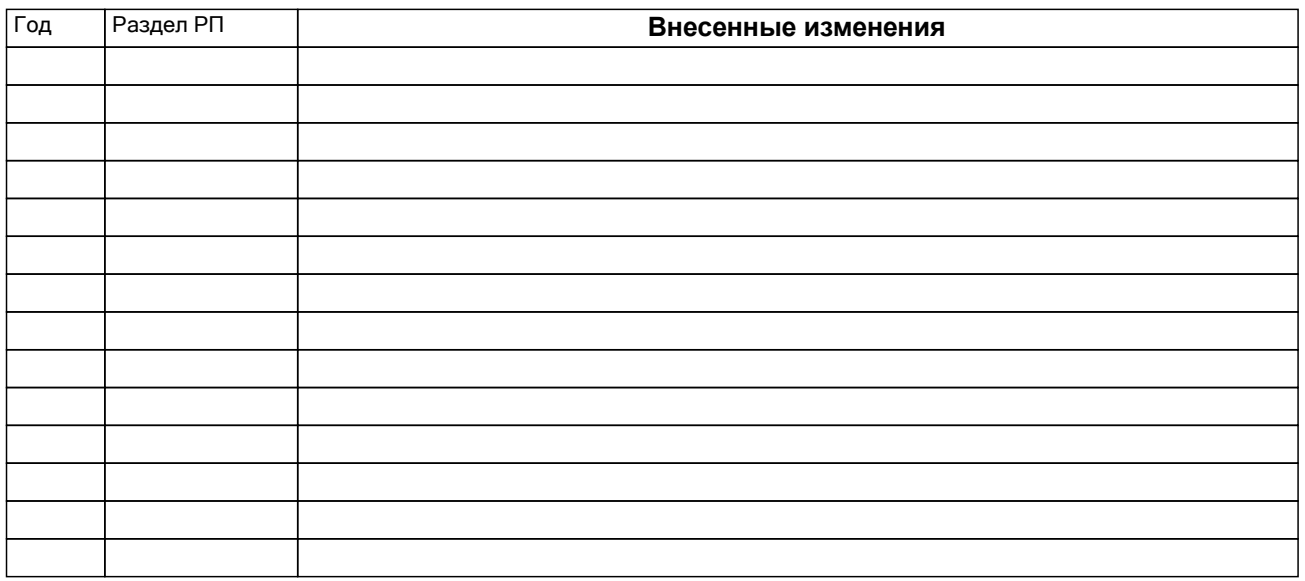

## **1. ЦЕЛИ ОСВОЕНИЯ ДИСЦИПЛИНЫ**

1.1 Целью изучения дисциплины является: изучение систем и методов трехмерного моделирования, выработка умений решать инженерные задачи графическими способами с использованием современных систем, разрабатывать конструкторскую и техническую документацию с использованием современных информационных технологий.

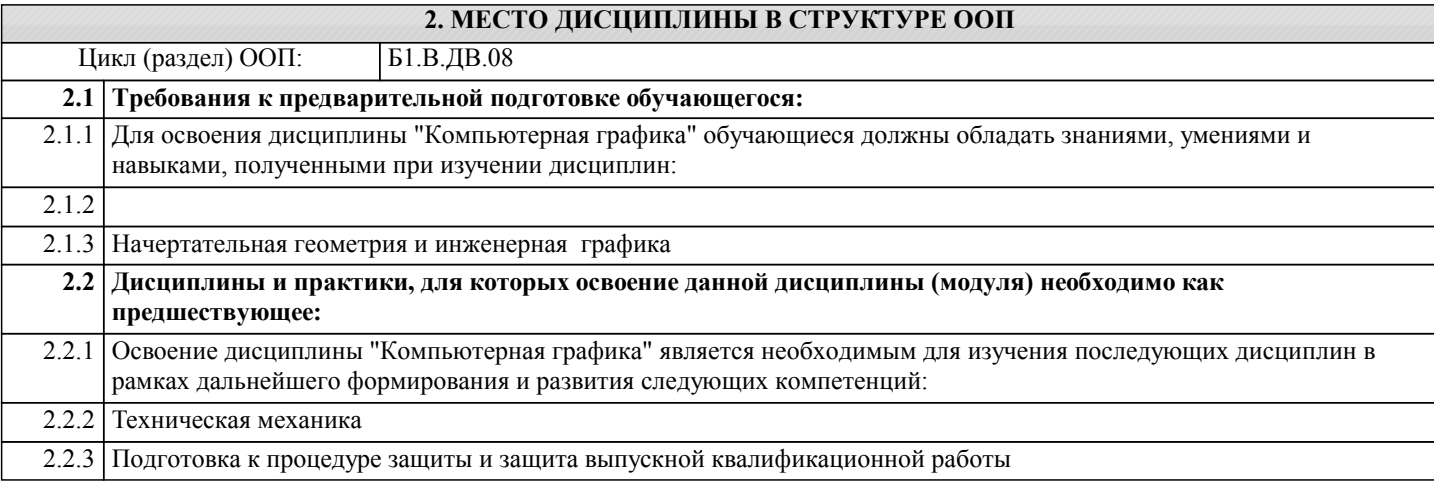

## **3. КОМПЕТЕНЦИИ ОБУЧАЮЩЕГОСЯ, ФОРМИРУЕМЫЕ В РЕЗУЛЬТАТЕ ОСВОЕНИЯ ДИСЦИПЛИНЫ (МОДУЛЯ)**

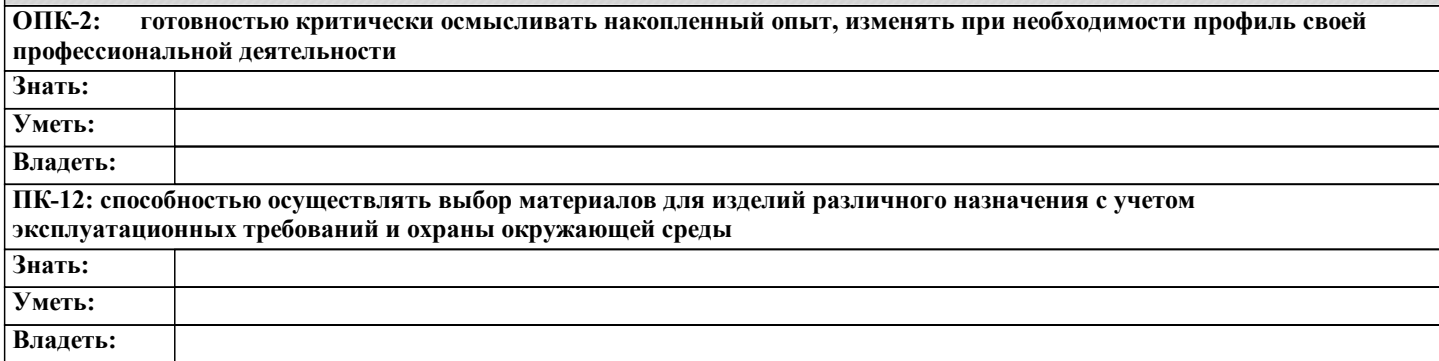

## **В результате освоения дисциплины обучающийся должен**

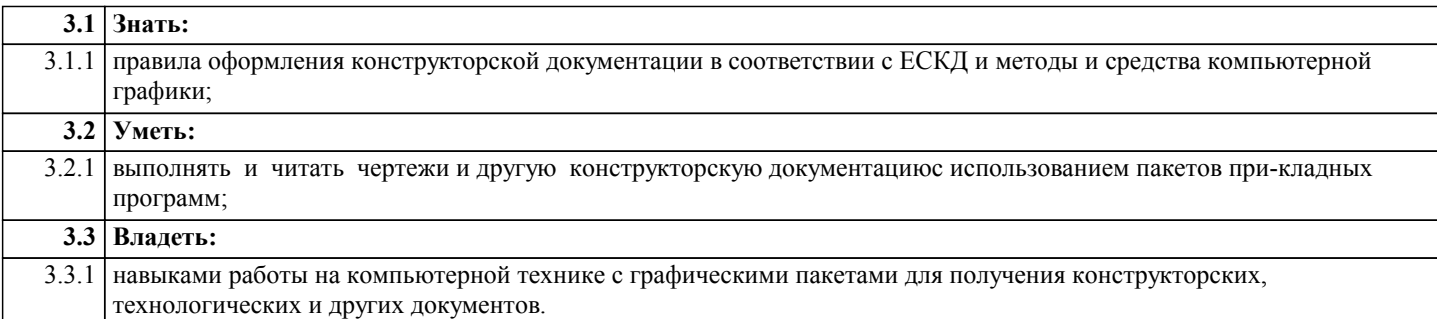

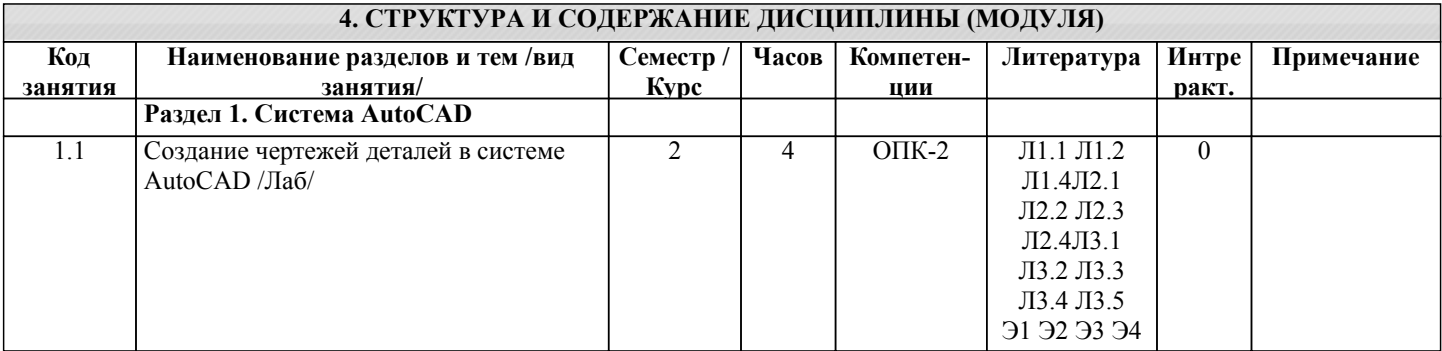

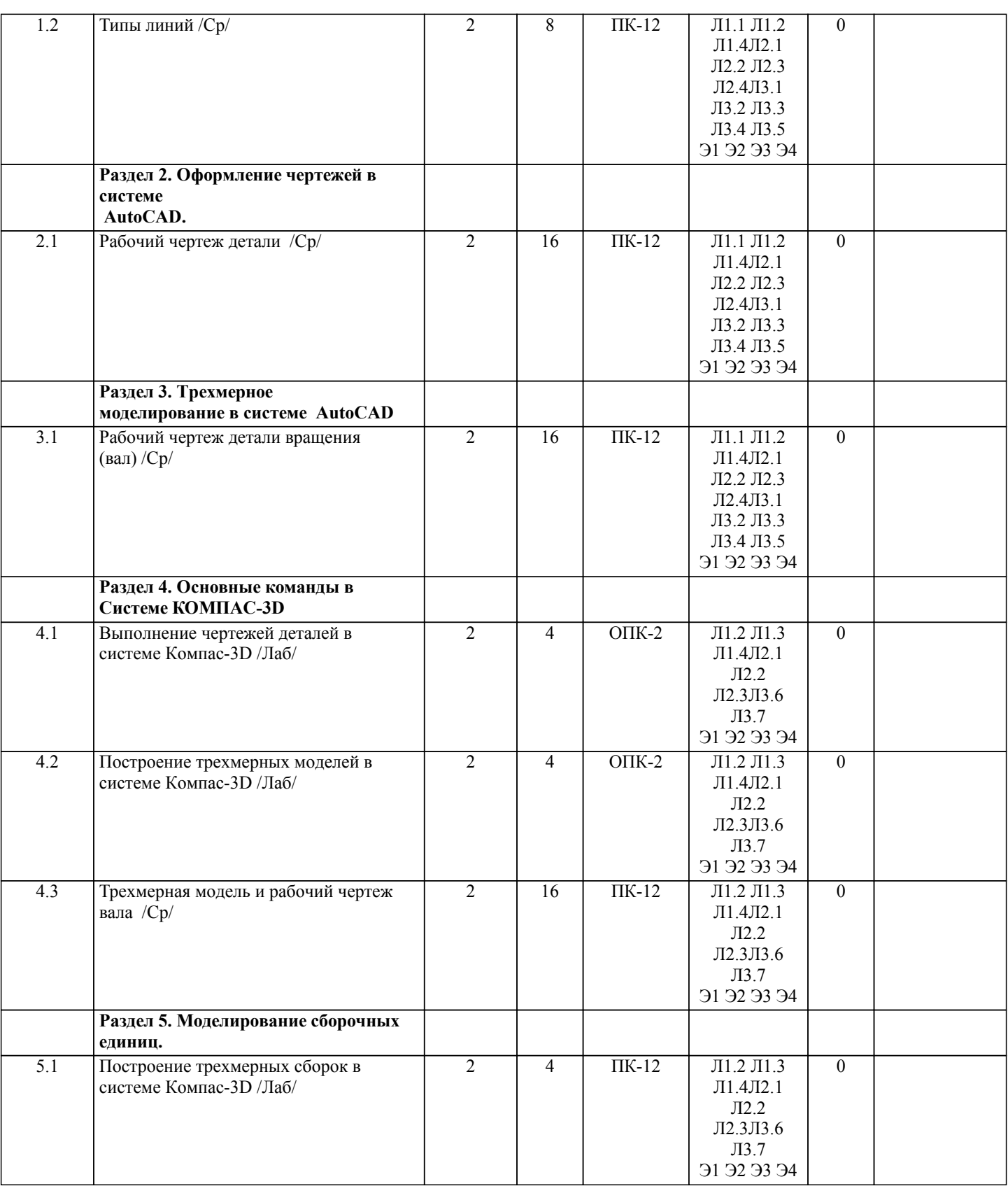

## **5. ФОНД ОЦЕНОЧНЫХ СРЕДСТВ**

## **5.1. Контрольные вопросы и задания**

- 1. Предмет «Компьютерная графика»
- 2. Растровая, векторная фрактальная графика.
- 3. Основные направления применения компьютерной графики.
- 4. САПР, как основа развития конструкторской деятельности.
- 5. Преимущества использования САПР по сравнению с традиционными разработками.
- 6. Средства ЭВТ, позволяющие автоматизировать процесс создания конструкторской документации (вычислительные
- средства, средства ввода информации, графические средства вывода, программное обеспечение).

7. AutoCAD – универсальный пакет программ ( общие сведения ). Запуск программы.

- 8. Рабочий стол AutoCAD.
- 9. Ввод координат. Мировая система координат. Пользовательская система координат.
- 10. Правило правой руки.
- 11. Команды создания примитивов (ЛИНИЯ, ПРЯМАЯ, ЛУЧ, МУЛЬТИЛИНИЯ).
- 12. Команды создания примитивов (ПОЛИЛИНИЯ, ДУГА, КРУГ, ЭЛЛИПС).
- 13. Команды создания примитивов (КОЛЬЦО, МНОГОУГОЛЬНИК, СПЛАЙН, ТЕКСТ).
- 14. Команды создания примитивов (БЛОК, ПБЛОК).
- 15. Команды оформления чертежей (ШТРИХ, РАЗМЕРЫ).
- 16. Команды редактирования (основные свойства).
- 17. Команды редактирования (СОТРИ, ПЕРЕНЕСИ, КОПИРУЙ, ПОВЕРНИ, ЗЕРКАЛЬНО, МАСШТАБ).
- 18. Команды редактирования (МАССИВ, ОБРЕЖЬ, РАЗОРВИ, УДЛИНИ, ФАСКА, ПОДОБИЕ).
- 19. Команды редактирования (СОПРЯГИ).
- 20. Редактирование полилиний.
- 21. Служебные команды (СЛОЙ, СЕТКА, ШАГ, ОРТО).
- 22. Служебные команды (ПРИВЯЖИ, ПОКАЖИ, ЛИМИТЫ).
- 23. Разработка и выполнение чертежей деталей в среде AutoCAD.
- 24. Выполнение сборочных чертежей в среде AutoCAD.
- 25. Пространство МОДЕЛИ/ ЛИСТА.
- 26. Трехмерное компьютерное моделирование, как специальное направление конструкторской деятельности.
- 27. Команда ТЗРЕНИЯ (способы задания точки зрения).
- 28. Отличие трехмерной компьютерной модели от аксонометрического изображения.
- 29. Типы пространственных моделей.
- 30. Каркасные модели, способы построения.
- 31. Поверхностные модели, способы построения.
- 32. Твердотельные модели, способы построения.
- 33. Преимущества твердотельных моделей по сравнению с другими типами.
- 34. Команды создания твердотельных моделей (ПРИЗМА, КЛИН, КОНУС, ЦИЛИНДР, СФЕРА, ТОР).
- 35. Команды создания твердотельных моделей выдавливанием и вращением.
- 36. Логические операции (ОБЪЕДИНЕНИЕ, ВЫЧИТАНИЕ, ПЕРЕСЕЧЕНИЕ).
- 37. Схема формирования трехмерных моделей сложных форм.
- 38. Команды редактирования трехмерных объектов(3D-ПОВЕРНИ, 3D-МАССИВ, 3D-ЗЕРКАЛО).
- 39. Команды (СЕЧЕНИЕ, РАЗРЕЗ).
- 40. Визуализация твердотельной модели.
- 41. Режимы тонирования.
- 42. Источники света. Команды (СВЕТ.МАТЕРИАЛ).
- 43. КОМПАС-ГРАФИК. Общие сведения. Основные подпрограммы.
- 44. Рабочий стол КОМПАС-ГРАФИК.
- 45. Основные приемы работы в КОМПАС-ГРАФИК(панель параметров объектов, редактирование геометрических
- примитивов, геометрический калькулятор)..
- 46. Активные окна в КОМПАС-ГРАФИК.
- 47. Слои в КОМПАС-ГРАФИК.
- 48. Глобальные и локальные привязки в КОМПАС-ГРАФИК.
- 49. Создания команд примитивов в КОМПАС-ГРАФИК, отличие создания тех же команд в среде AutoCAD .
- 50. Параметризация в программе КОМПАС-ГРАФИК.
- 51. Трехмерное моделирование в КОМПАС -3D
- 52. Активное окно трехмерного моделирования в КОМПАС -3D.
- 53. Способы отображения модели
- 54. Дерево построения.
- 55. Эскиз.
- 56. Основные операции
- 57. Ассоциативные виды.
- 58. Параметрическая модель.
- 59. Вариационная и иерархическая параметризация.
- 60. Моделирование сборочных единиц в КОМПАС -3D.
- 61. Сборка « Сверху- вниз», «Снизу-вверх», «Смешанный способ».
- 62. Сопряжение. Условия при наложении сопряжения.
- 63. Проектированиеспецификаций.
- 54. Дерево построения.
- 55. Эскиз.
- 56. Основные операции
- 57. Ассоциативные виды.
- 58. Параметрическая модель.
- 59. Вариационная и иерархическая параметризация.
- 60. Моделирование сборочных единиц в КОМПАС -3D.
- 61. Сборка « Сверху- вниз», «Снизу-вверх», «Смешанный способ».
- 62. Сопряжение. Условия при наложении сопряжения.
- 63. Проектированиеспецификаций.

### **5.2. Темы письменных работ**

Контрольная работа: Задание №1 - чертеж «Типы линий» (формат А4)

Задание №2 - чертеж типовой детали (формат А4)

Задание №3, 4 - Трёхмерная модель вала и чертеж детали «ВАЛ» (формат А3 и А4)

- Отчеты лабораторных работ:
- 1. Рабочий чертеж детали в системе AutoCAD
- 2. Трехмерное моделирование в системе AutoCAD
- 3. Разработка и выполнение чертежей деталей в системе КОМПАС-3D
- 4. Создание моделей деталей в системе КОМПАС-3D
- 5. Моделирование сборок в системе КОМПАС-3D

**5.3. Фонд оценочных средств**

Рабочая программа дисциплины (РПД) обеспечена фондом оценочных средств для проведения текущего контроля и промежуточной аттестации. Фонд включает примерные варианты заданий, тесты, вопросы к промежуточной аттестации. Фонд оценочных средств является Приложением к данной РПД.

**5.4. Перечень видов оценочных средств**

типовые задания для проведения лабораторных/практических работ; контрольные вопросы для отчета лабораторных работ; комплекты тестовых заданий; контрольная работа;

вопросы к зачету.

## **6. УЧЕБНО-МЕТОДИЧЕСКОЕ И ИНФОРМАЦИОННОЕ ОБЕСПЕЧЕНИЕ ДИСЦИПЛИНЫ (МОДУЛЯ)**

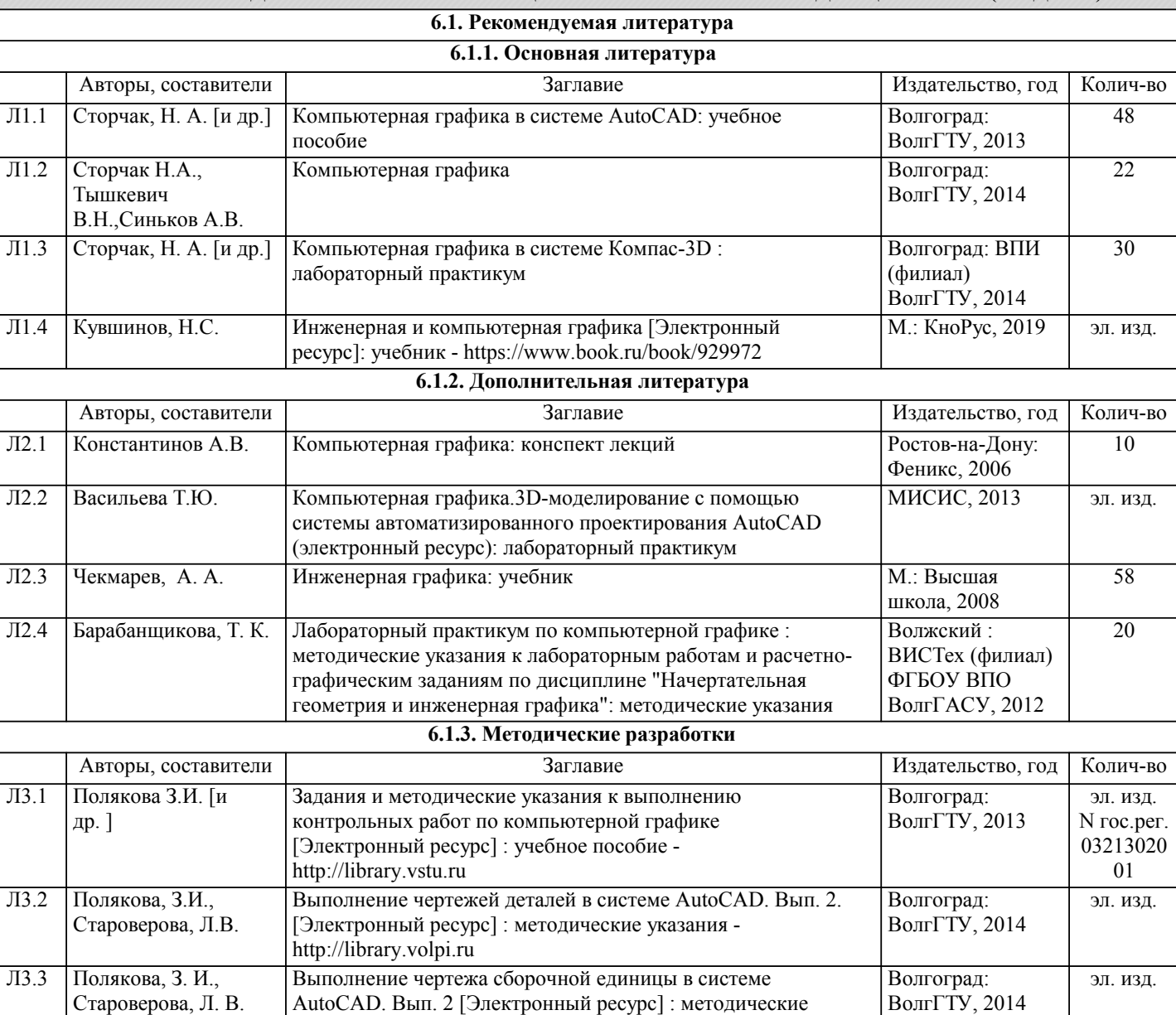

указания - http://library.volpi.ru

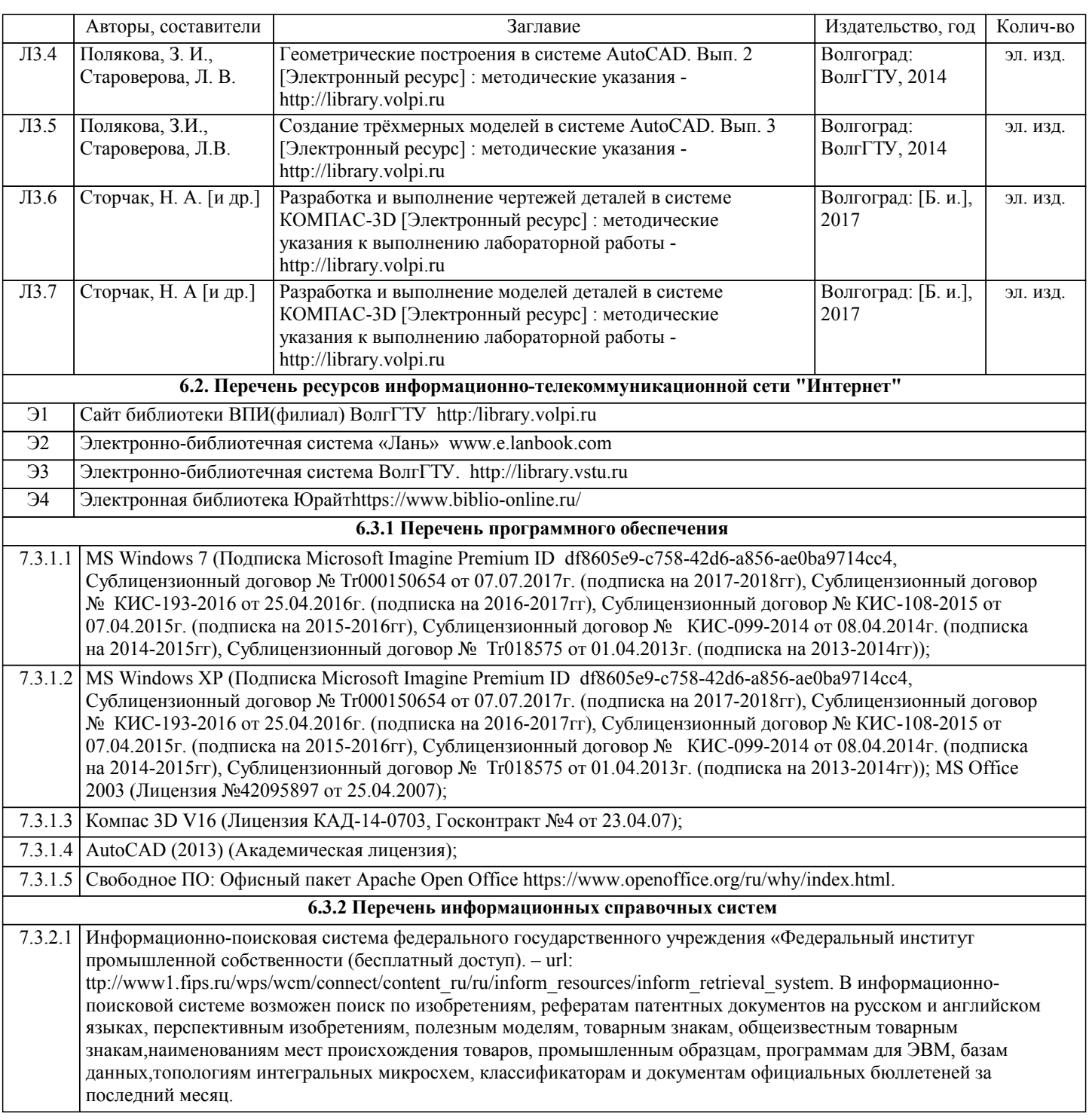

## **7. МАТЕРИАЛЬНО-ТЕХНИЧЕСКОЕ ОБЕСПЕЧЕНИЕ ДИСЦИПЛИНЫ (МОДУЛЯ)** 7.1 Помещения для проведения лекционных, лабораторных занятий укомплектованы необходимой специализированной учебной мебелью, учебной доской и техническими средствами для представления учебной информации студентам. Лабораторные работы проводятся в компьютерном классе 3-412 (11 комп., комплект плакатов, модели деталей и сборочных единиц.) 7.2 Помещение для самостоятельной работы студентов, оснащено 2 компьютерами с доступом в Интернет, предназначенные для работы в электронной информационно-образовательной среде вуза.

## **8. МЕТОДИЧЕСТКИЕ УКАЗАНИЯ ДЛЯ ОБУЧАЮЩИХСЯ ПО ОСВОЕНИЮ ДИСЦИПЛИНЫ (МОДУЛЯ)**

Основными видами занятий по дисциплине являются аудиторные занятия: лекции, лабораторные занятия. Также предусмотрена самостоятельная работа.

Указания к организации контактной (аудиторной) работы:

Изложение лекционного материала осуществляется согласно учебному пособию, доступному в электронном виде на сайте библиотеки института. Рекомендуется в случае пропуска лекционного занятия обратиться к соответствующему разделу в пособии по курсу.

Практические работы проводятся с использованием методических указаний (сборника заданий для контрольных работ),

также размещенных в ЭУМКД. Рекомендуется в случае пропуска практического занятия согласовать вариант комплекта заданий к практической работе с преподавателем.

#### Правила и приемы конспектирования лекций

Конспектирование лекций рекомендуется вести в специально отведенной для этого тетради, каждый лист которой должен иметь поля (4-5 см) для дополнительных записей.

В конспекте рекомендуется записывать тему и план лекций, рекомендуемую литературу к теме. Записи разделов лекции должны иметь заголовки, подзаголовки, красные строки. Названные в лекции ссылки на первоисточники надо пометить на полях, чтобы при самостоятельной работе найти и использовать их. В конспекте дословно рекомендуется записывать только определения понятий, категорий и т.п. Иное изложенное лектором должно быть записано своими словами. Рекомендуется выработать и использовать допустимые сокращения наиболее распространенных терминов и понятий. В конспект рекомендуется заносить всё, что преподаватель пишет на доске, а также рекомендуемые формулы, схемы, таблицы, диаграммы и т.д.

## Методические указания к организации самостоятельной работы

Приемы работы с основной и дополнительной литературой

Особое место среди видов самостоятельной работы занимает работа с литературой, являющаяся основным методом самостоятельного овладения знаниями. Изучение литературы - процесс сложный, требующий выработки определенных навыков. Поэтому важно научится работать с книгой. Перечень и объем литературы, необходимой для изучения дисциплины, определяется рабочей программой дисциплины и приведен в соответствующем разделе рабочей программы дисциплины.

Всю литературу можно разделить на учебники и учебные пособия, оригинальные научные монографические источники, научные публикации в периодической печати. Из них можно выделить литературу основную (рекомендуемую), дополнительную и литературу для углубленного изучения дисциплины.

### Самоконтроль

Самоконтроль знаний, полученных учащимися при изучении разделов (освоение теоретического материала, выполнение практических заданий) рекомендуется осуществлять с помощью оценочных средств «Контрольные вопросы» и «Тестовые вопросы», представленных в Фонде оценочных средств и в УЭМКД.

Методические рекомендации по обучению лиц с ограниченными возмож-ностями здоровья и инвалидов Студенты с ограниченными возможностями здоровья имеют свои специфические особен-ности восприятия, переработки материала. Подбор и разработка учебных материалов для таких студентов производится с учетом того, чтобы предоставлять этот материал в различных формах так чтобы инвалиды с нарушениями слуха получали информацию визуально, с нарушениями зре-ния - аудиально. Предусмотрено в случае необходимости создание текстовой версии любого не-текстового контента для его возможного преобразования в альтернативные формы, удобные для различных пользователей, альтернативную версию медиаконтентов, возможность масштабирова-ния текста и изображений без потери качества, доступность управления контентом с клавиатуры.

Особенности проведения текущей и промежуточной аттестации для лиц с ограничен-ными возможностями здоровья и инвалидов

Для осуществления процедур текущего контроля успеваемости и промежуточной аттеста-ции указанных обучающихся создаются фонды оценочных средств, адаптированные для инвали-дов и лиц с ограниченными возможностями здоровья и позволяющие оценить достижение ими за-планированных в основной образовательной программе результатов обучения и уровень сформи-рованности всех компетенций, заявленных в образовательной программе. Такие оценочные сред-ства создаются по мере необходимости с учетом различных нозологий. Форма проведения теку-щей аттестации для лиц с ограниченными возможностями здоровья и инвалидов устанавливается с учетом индивидуальных психофизических особенностей (устно, письменно на бумаге, письменно на компьютере, в форме тестирования и т.п.). При необходимости таким студентам обеспечивают-ся соответствующие условия проведения занятий и аттестации, в том числе предоставляется до-полнительное время для подготовки ответа на зачете или экзамене.